*\*Направляється з Рапортом на проведення розслідування по факту поранення та підшивається до розслідування справи Замість "СЕПАРАТИСТИ або РУСНЯ" писати "НЕВІДОМІ ОЗБРОЄНІ ОСОБИ".*

*Не вживати точних назв зброї, яка проти вас застосовувались (наприклад, замість «Град» писати, що стріляли з механізованих артилерійських установок).*

*По можливості вказувати свідків та подавати їхні пояснення.*

Командиру за безпосереднім підпорядкуванням

## ПОЯСНЕННЯ

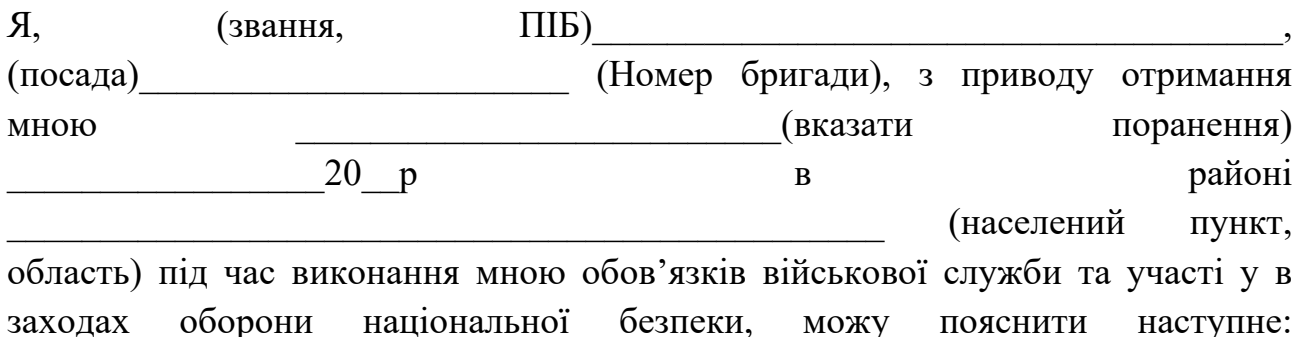

Опис:

Коли отримав травму? (дата та час)

Де саме знаходився (ППД, на завданні, у транспорті)?

Під час якого завдання та на підставі якого наказу отримане поранення?

Що відбулося? Хто був поруч? Хто допоміг вибратись або як був доставлений в госпіталь, і в який? Діагноз в госпіталі? Хронологія переміщення між госпіталями?

До пояснення додаю такі документи:

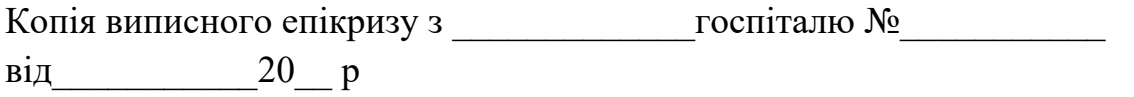

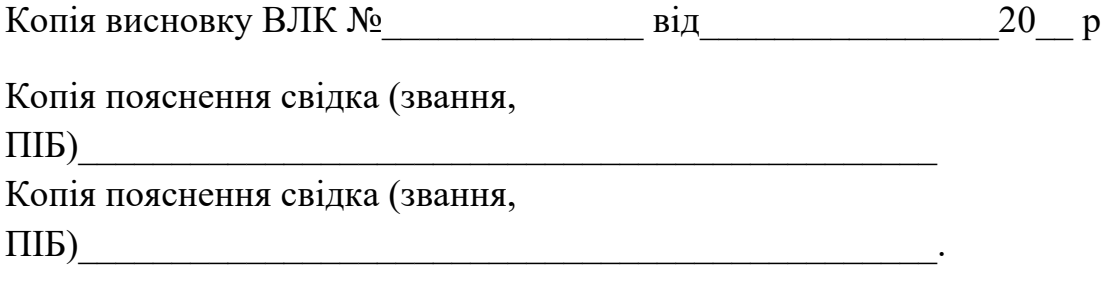

 $\frac{a}{20}$  p  $\overline{\phantom{a}}$  , which is a set of the set of the set of the set of the set of the set of the set of the set of the set of the set of the set of the set of the set of the set of the set of the set of the set of the set of th

Підпис/Звання,

Прізвище, Ініціали